Krapkowice, dn. ………………….

**………………………………………..**

(nazwa, adres)

## **Starosta Krapkowicki**

47-303 Krapkowice,

ul. Kilińskiego 1

Działając zgodnie z art. 28 e ust. 1 pkt. 2 ustawy z dnia 17 maja 1989 r. Prawo geodezyjne i kartograficzne przy koordynacji usytuowania projektowanych sieci uzbrojenia terenu dla obszaru powiatu Krapkowickiego na naradach koordynacyjnych organizowanych **od dnia 05 lipca 2021 r.** za pomocą środków komunikacji elektronicznej z wykorzystaniem aplikacji i.Narada Wójt/Burmistrz, na obszarze właściwości których mają być sytuowane projektowane sieci uzbrojenia terenu

## **upoważniam**

niżej wskazane osoby do uczestnictwa w naradach koordynacyjnych w imieniu reprezentowanego podmiotu i wnioskuję o przyznanie tym osobom uprawnień do korzystania z aplikacji i.Narada:

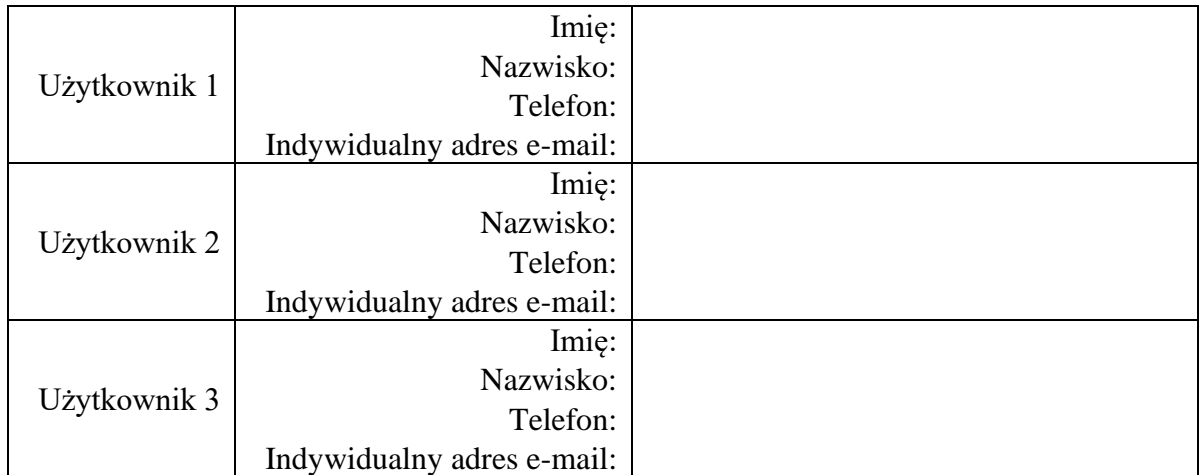

Jednocześnie przyjmuję do wiadomości i zobowiązuję się do stosowania następujących zasad korzystania z aplikacji:

- **1.** Dostęp do usługi sieciowej umożliwiającej przeprowadzanie narad koordynacyjnych odbywa się w trybie chronionym w aplikacji i.Narada pod adresem <https://inarady.powiatkrapkowicki.pl/>
- **2.** Osoby upoważnione będą zawiadamiane przez Starostę Powiatu Krapkowickiego o przedmiocie i terminie narad koordynacyjnych wyłącznie drogą elektroniczną na wskazany indywidualny adres poczty elektronicznej oraz za pomocą komentarza w aplikacji i.Narada.
- **3.** W aplikacji i.Narada Starosta Powiatu Krapkowickiego zapewnia osobom upoważnionym uczestnictwo w naradzie koordynacyjnej a w szczególności:
	- zapoznanie się z wnioskiem o koordynację wraz z załącznikami w tym z projektem sieci co najmniej w formacie pdf,
	- − zapoznanie się z wyznaczonym terminem zakończenia narady,
	- − możliwość zgłaszania uwag i zajmowania stanowiska co do wniosku w wyznaczonym czasie trwania narady koordynacyjnej,
	- − możliwość zapoznania się z protokołem z narady koordynacyjnej.
- **4.** Zgodnie z art. 28ba ustawy Prawo geodezyjne i kartograficzne nieobecność na elektronicznej naradzie koordynacyjnej podmiotu, którego upoważniony przedstawiciel został zawiadomiony o naradzie zgodnie z punktem 2 nie stanowi przeszkody do jej przeprowadzenia. Przyjmuje się, że podmiot ten nie składa zastrzeżeń do usytuowania projektowanej sieci uzbrojenia terenu.
- **5.** Zgodnie z art. 28b ust. 10 ustawy prawo geodezyjne i kartograficzne protokół narady przeprowadzonej w formie elektronicznej zawierać będzie, zamiast podpisów wszystkich uczestników tej narady, podpis jej przewodniczącego oraz adnotację o uzgodnieniu treści protokołu z osobami, które uczestniczyły w naradzie wyłącznie za pomocą środków komunikacji elektronicznej.
- **6.** Potwierdzenie założenia indywidualnych kont użytkowników (w tym login i hasło) zostaną przesłane na indywidualne adresy e-mail użytkowników.
- **7.** Uznaje się, że wszelka aktywność w aplikacji i.Narada zalogowanego użytkownika pochodzi od osoby, której przyznano indywidualne konto użytkownika (login).
- **8.** Podczas pierwszego logowania użytkownik musi zmienić hasło w zakładce logowania wybierając Zmień hasło. System wymusza okresową zmianę hasła.
- **9.** Udzielanie informacji o haśle innym osobom jest zabronione.
- **10.** Kilkukrotne wprowadzenie błędnego hasła powoduje założenie czasowej blokady usługi. Po kolejnym wpisaniu błędnego hasła następuje całkowita blokada. Istnieje możliwość przywrócenie hasła z wykorzystaniem indywidualnego adresu e-mail użytkownika.
- **11.** Wszelka aktywność w aplikacji i.Narada (m.in. czas logowania poszczególnych użytkowników, ilość i rodzaj pobieranych danych) jest rejestrowana w systemie.
- **12.** Dane udostępnianie w aplikacji i.Narada można wykorzystywać wyłącznie na użytek służbowy zgodnie z przyznanymi uprawnieniami. Zabrania się wykorzystywania udostępnionych danych do celów zarobkowych i komercyjnych.
- **13.** W przypadku cofnięcia upoważnienia wskazanemu użytkownikowi w szczególności wskutek rozwiązania stosunku pracy z użytkownikiem, konieczne jest niezwłoczne zgłoszenie tego faktu Staroście Powiatu Krapkowickiego w celu uniemożliwienia dalszego korzystania nieuprawnionej osoby z aplikacji i.Narada.
- **14.** Login i hasło przyznawane jest na okres nie dłuższy niż 3 lata. Po tym okresie dostęp do aplikacji i.Narada zostaje zablokowany. Istnieje możliwość przedłużenia dostępu.
- **15.** Administrator aplikacji i.Narada może dokonać okresowej weryfikacji upoważnień zgłoszonych osób.
- **16.** Dopuszcza się przerwy w działaniu aplikacji i.Narada spowodowane m.in. przerwami w dostawie energii elektrycznej, nieprawidłowym działaniem sieci internetowej, pracami konserwacyjnymi, pracami mającymi na celu usunięcie wszelkich wad i usterek itp.
- **17.** W przypadku naruszenia powyższych ustaleń, dostęp do usługi zostanie zablokowany w trybie natychmiastowym.

Dodatkowo oświadczam, że zgodnie z art. 28bb ustawy Prawo geodezyjne i kartograficzne wyrażam zgodę na doręczanie pism, informacji oraz zawiadomień związanych z koordynacją sytuowania projektowanych sieci uzbrojenia terenu dla obszaru powiatu Krapkowickiego za pomocą udostępnionej aplikacji i.Narada oraz na podane adresy e-mail upoważnionych osób, a doręczenie w ww. sposób uznaję za skuteczne.

…………………………………………..

 Pieczęć i podpis osoby reprezentującej podmiot wnioskujący